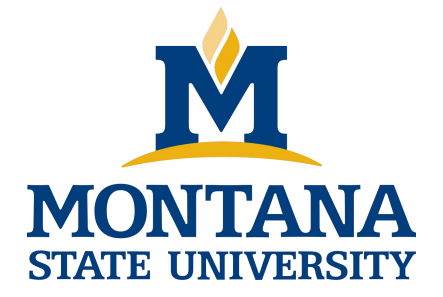

# Programming with C I

**Fangtian Zhong CSCI 112**

**Gianforte School of Computing Norm Asbjornson College of Engineering E-mail: fangtian.zhong@montana.edu 2024.02.16**

#### **Basic Terminology**

#### **data structure**

• **a composite of related data items stored under the same name**

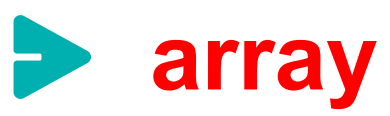

• **a collection of data items of the same type**

#### **Declaring and Referencing Arrays**

#### **array element**

• **a data item that is part of an array**

#### **subscripted variable**

• **a variable followed by a subscript in brackets, designating an array element**

#### **array subscript**

• **a value or expression enclosed in brackets after the array name, specifying which array element to access**

### **Table Statements That Manipulate Array x**

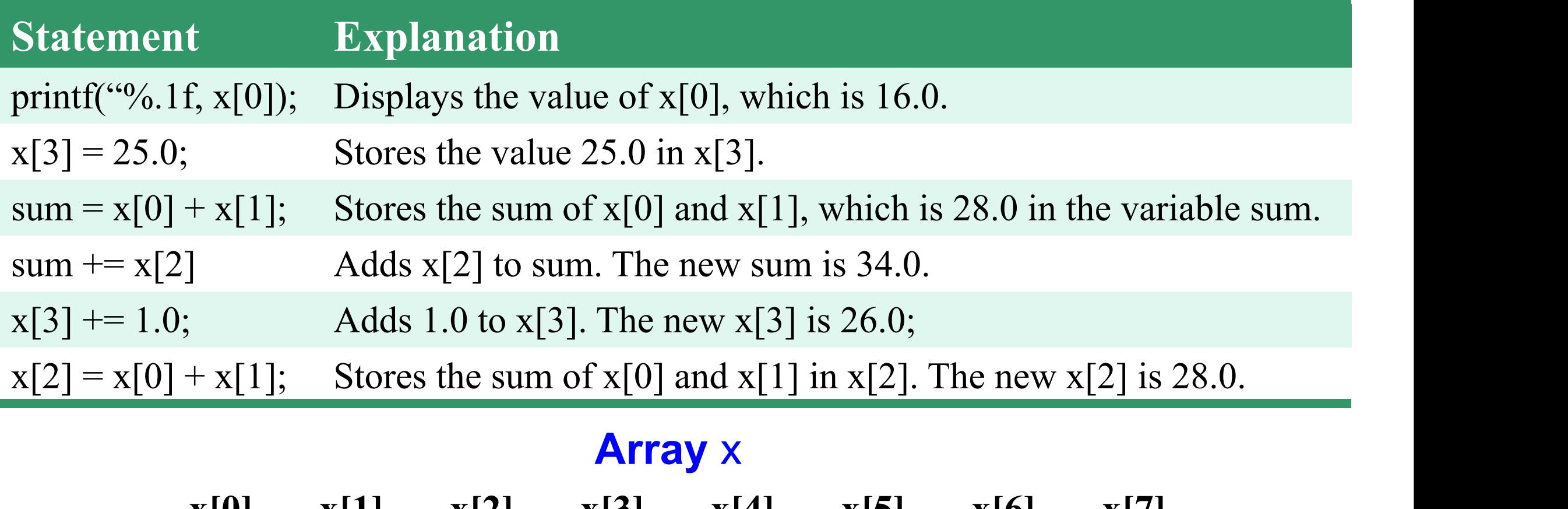

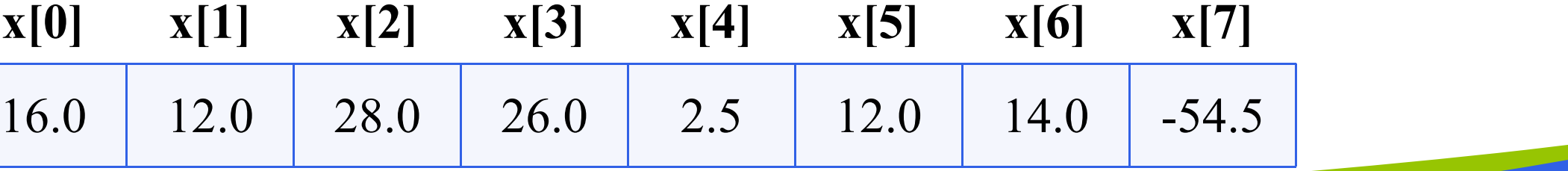

#### **Using for Loops for Sequential Access**

$$
\begin{array}{c|c}\nfor (i = 0; i < SIZE; ++i) \\
scores[i] = i * i;\n\end{array}
$$

#### **Array** scores

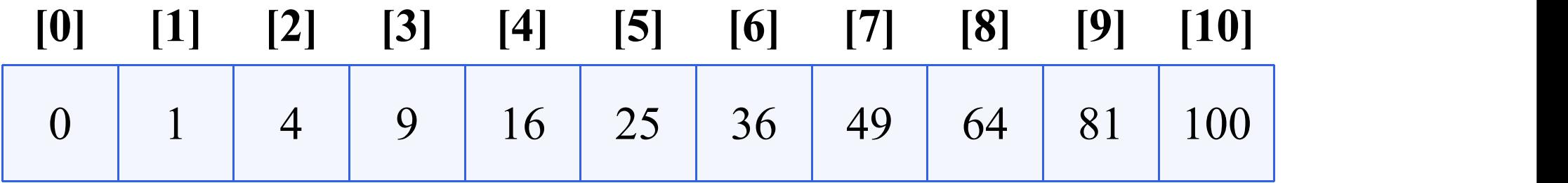

### **Sizeof and Arrays**

Operator sizeof returns the total bytes in the argument

Total elements = sizeof(array) / sizeof(data-type)

```
int scores[MAX_SCORES];
```

```
int scoresBytes = sizeof(scores); // MAX_SCORES * 4
```
int scoresElements = sizeof(scores) / sizeof(int); // MAX\_SCORES

Sizeof does not return total bytes being used

**You cannot use sizeof to determine the number**

**of elements being used in a partially filled array.**

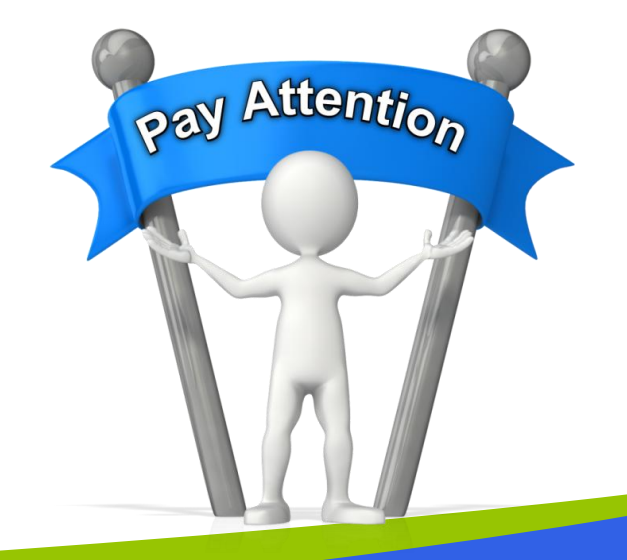

### **Loading an Array**

#### Be careful not to overfill

Do not read directly into array elements

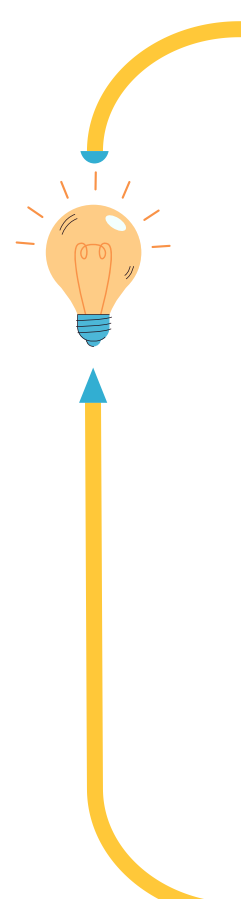

}

// Example: Load array of scores checking for overfill const int MAX\_SCORES = 50; int scores[MAX\_SCORES}; int score, scoreCount;

```
// Load into array, check for too many
for (scoreCount=0; scanf("%d", &score) == 1; scoreCount++) {
     // scoreCount here is one less than actual scores read
     if (scoreCount >= MAX_SCORES) {
          printf("Unable to store moe than %d scores. \n", MAX_SCORES);
          exit(1); // stdlib: exit program even in nested function
     }
     scores[scoreCount] = score;
```
### **Multidimensional Arrays**

Arrays with more than one dimension

 $\Diamond$  Declaration: Additional sizes each enclosed in brackets

Two dimensions

 $\ddot{\mathbb{Q}}$  Table or 'array of arrays'

Requires two subscripts – row and column

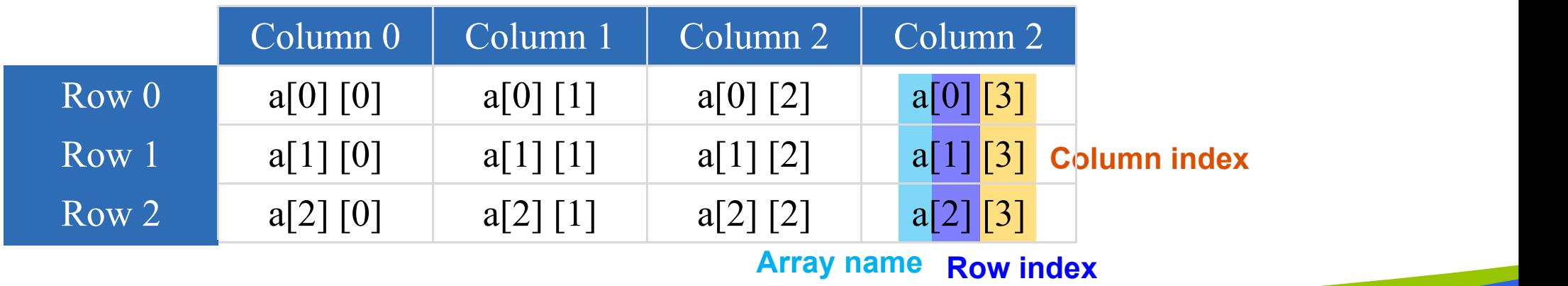

int a[3] [4];

### **Initializing Multidimensional**

**XX** Nested lists

**»** Unspecified values set to zero

<sup>2</sup> 2D Example:

int nums[4]  $[5] = \{ \{10, 6, -7, 13, 28\},\}$ {10, 5, 44, 8}. {33, 20, 1, 0, 14}, {2, 66, 25, 37, 1} }

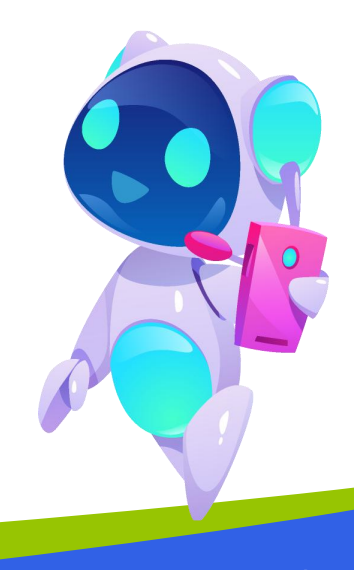

### **Loading a Two-dimensional Array**

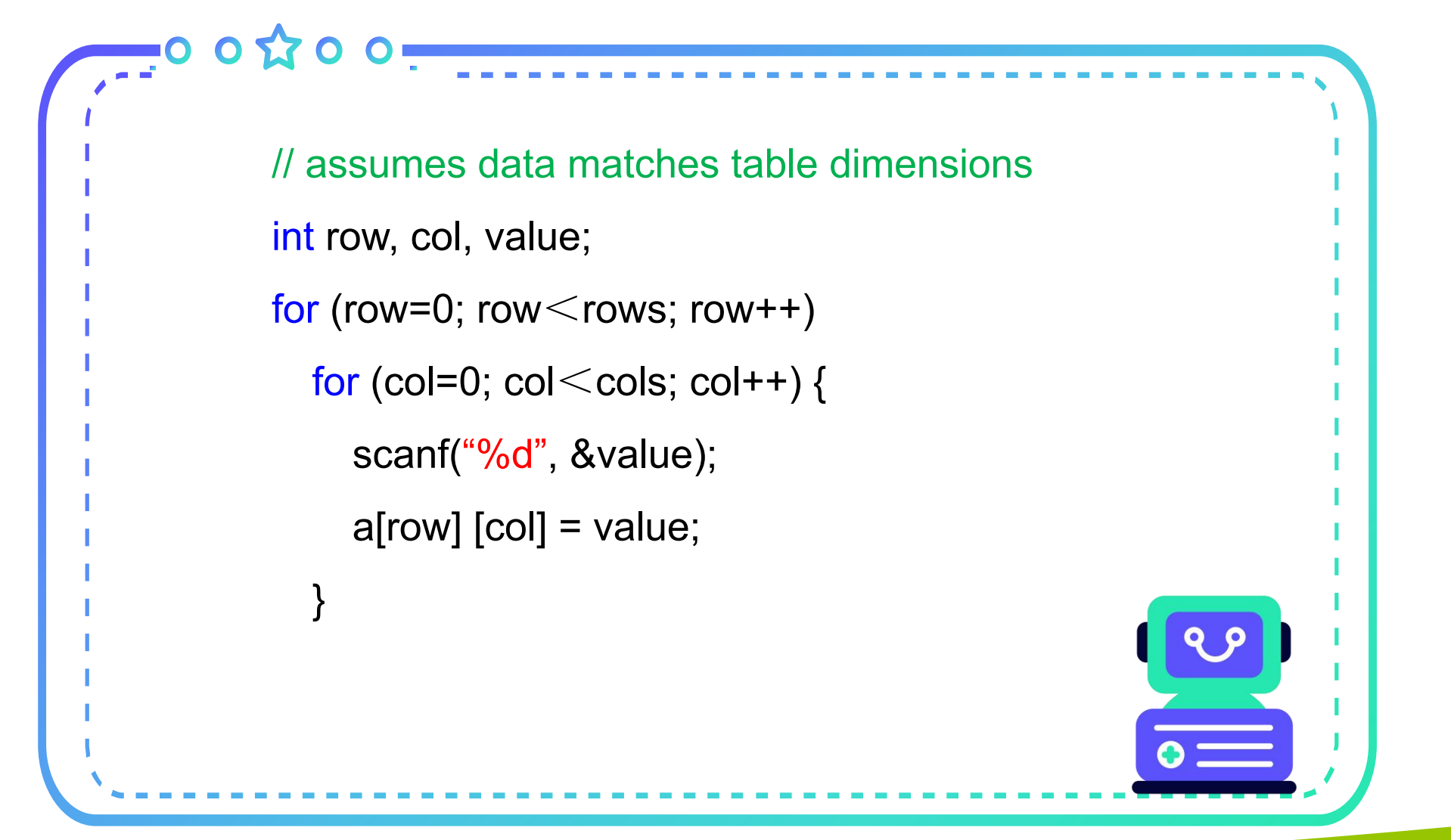

### **for-loops with Arrays**

Natural counting loop

**& Naturally works well 'counting thru' elements of an array** 

*F***<sub>n</sub>** General form for forward direction

 $\mathcal{F}$  for (subscript = 0; subscript < size; subscript++)

General form for reverse direction

 $\mathcal{F}$  for (subscript = size-1; subscript >= 0; subscript--)

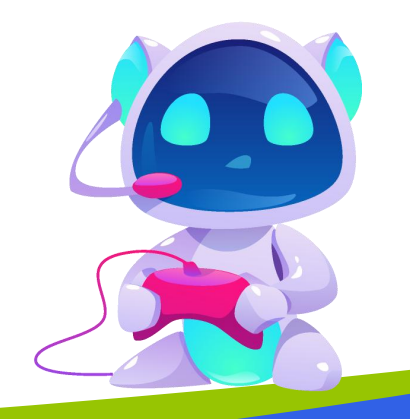

### **for-loops with Arrays Examples**

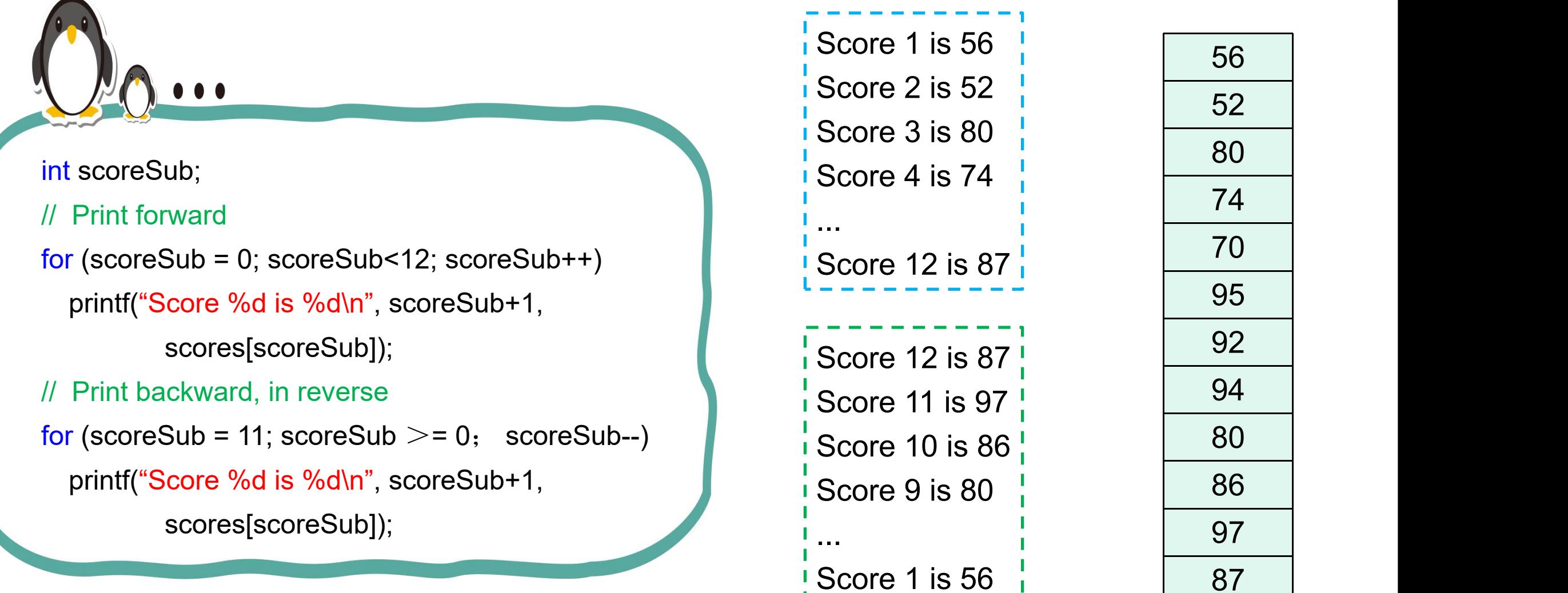

87

### **Uses of Defined Constant**

**XX** Use everywhere size of array is needed

**»** In for-loop for traversal:

int score;

for (score=0; score<NUMBER\_OF\_STUDENTS; score++)

printf("%d\n", scores[score]);

**»** In calculations involving size:

```
lastIndex = NUMBER OF STUDENTS - 1;
```
lastScore = scores[NUMBER\_OF\_STUDENTS - 1];

**»** When passing array a function:

total = sum\_scores(scores, NUMBER\_OF\_STUDENTS);

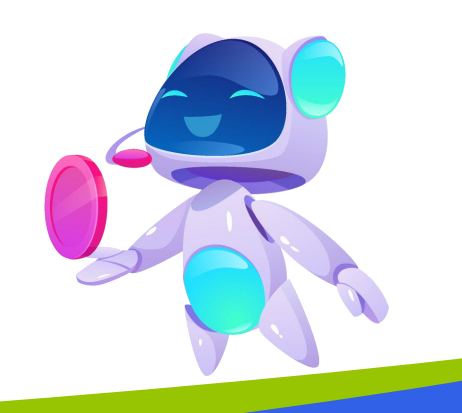

#### **Three-dimensional Visualization**

int cubes[3] [3] [3];

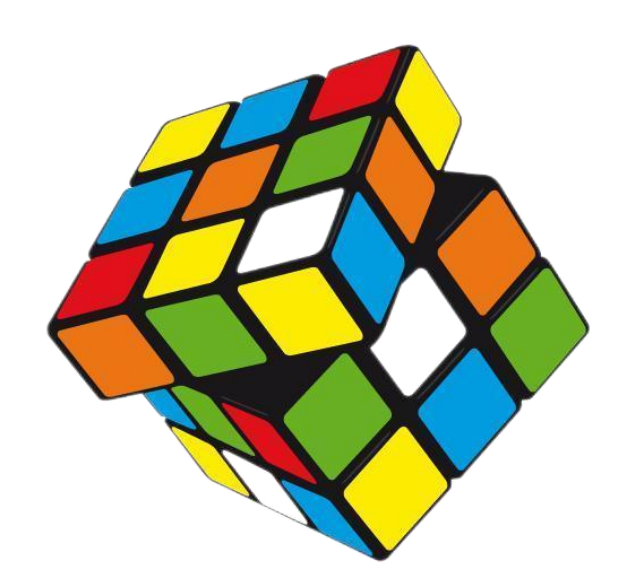

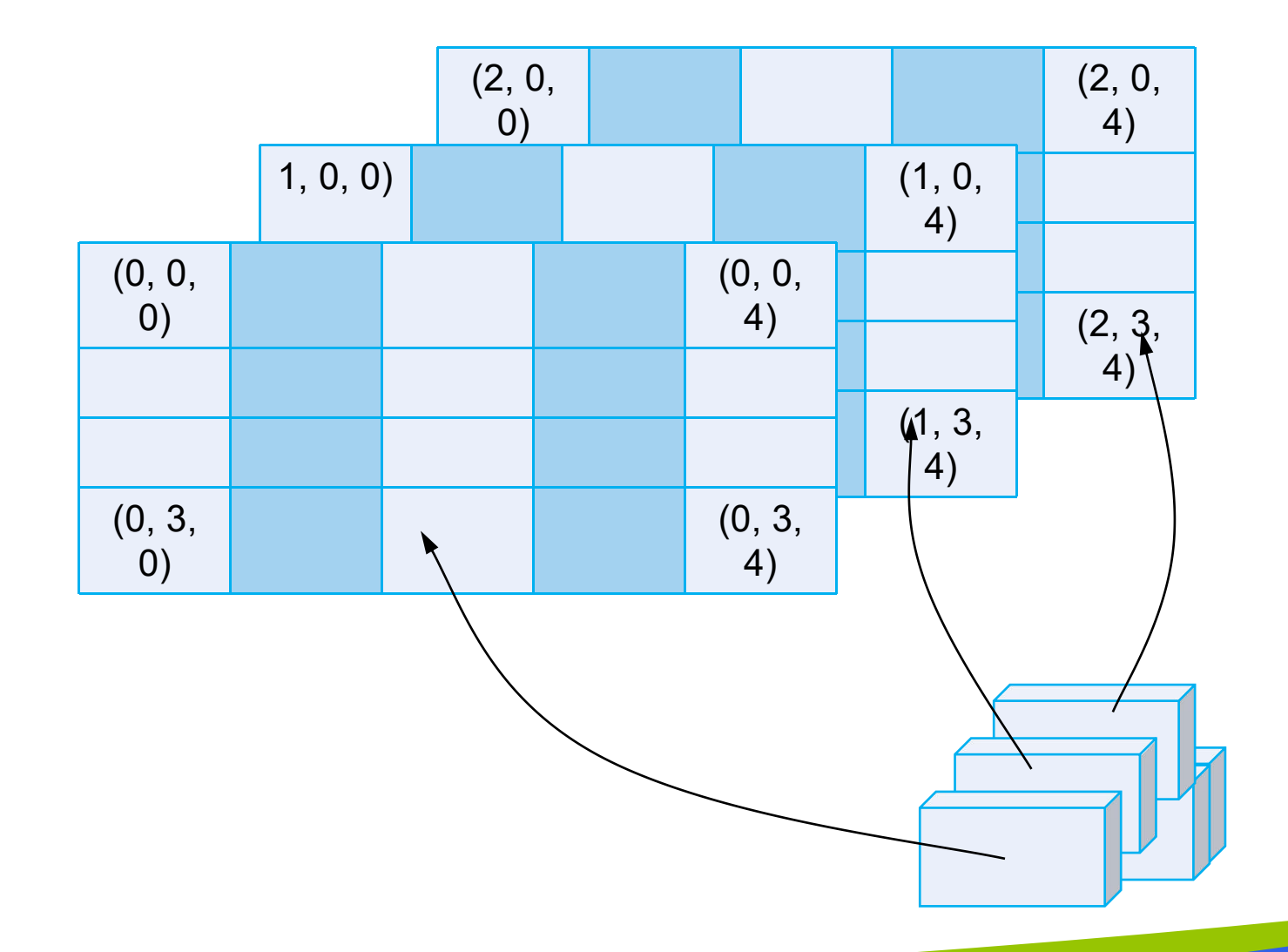

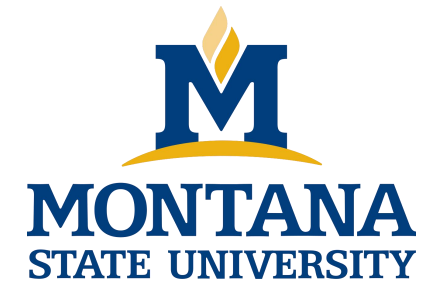

## THE END

**Fangtian Zhong CSCI 112**

> **Gianforte School of Computing Norm Asbjornson College of Engineering E-mail: fangtian.zhong@montana.edu**

**2024.02.16**